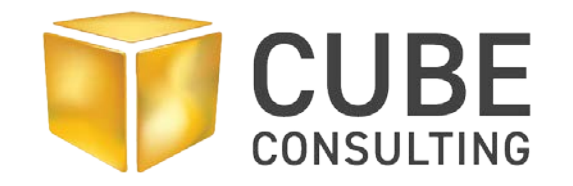

#### Tabular Deposits: A Volume Comparison of Deterministic and Leapfrog Volumes

Aaron Tomsett March 2019

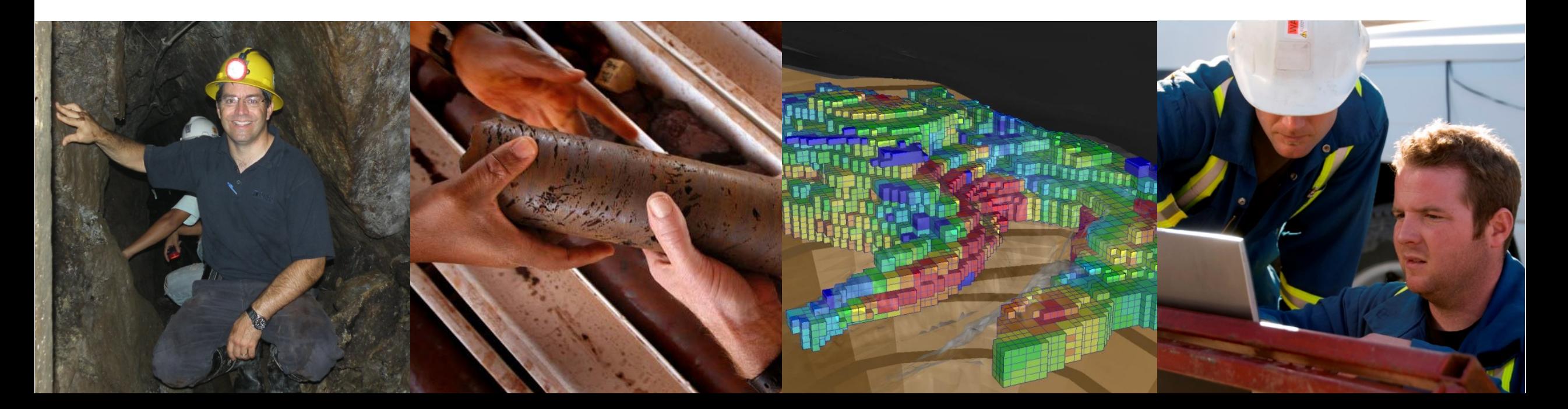

## Volume Analysis: Introduction

#### Questions

- How can we evaluate the interpreted volumes of tabular orebodies built from traditional cross-sectional and implicit modelling methods?
- Should we be concerned with the risk associated with our interpretation?
- Should the interpretation risk be considered when reporting a MRE?

#### **Objective**

• To investigate a simple solution to critically interrogate the interpreted volumes of tabular orebodies

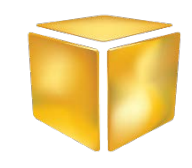

## Volume Analysis: Background

The risk associated with the interpreted volumes of tabular orebodies increases as:

- The true width decreases with respect to the strike and down-dip dimensions (i.e. narrower orebodies have a greater risk)
- The variability and nugget effect of the economic variable increases
- The structural complexity increases (i.e. pre, syn and post)

Examples:

- Shear hosted
- Strata bound
- Massive nickel sulphides

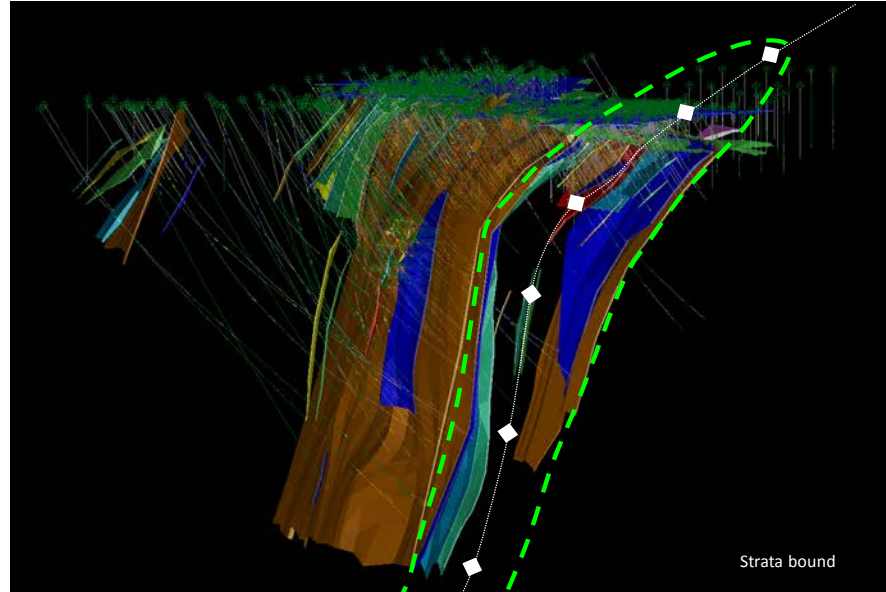

## Volume Analysis: Validation Approach

- •Performed using the same approach used to validate variables such as gold, copper, etc
- •On average the interpreted thickness should reproduce the sampled thickness:
	- Global comparison of interpreted volumes
	- Global comparison of interpreted thickness and the sampled thickness
	- Semi-local comparison or Swath Plot Analysis of the interpreted and sampled thickness

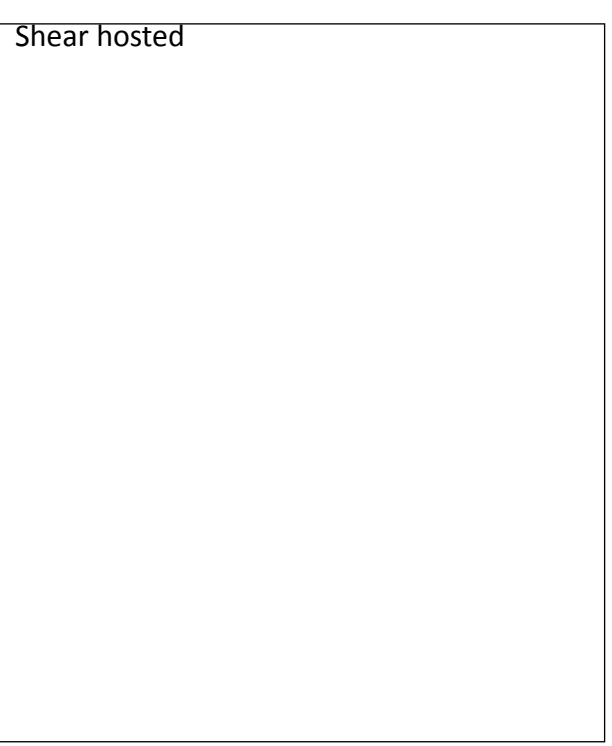

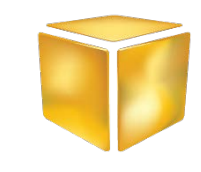

# Volume Analysis: Validation Method

Methodology assumes that the interpreted volumes have been generated:

- 1. Determine the horizontal or vertical width of the drill hole intercepts (i.e. sampled thickness)
	- Trigonometry methods using the down hole intercept length, dip and dip direction of the drill hole and the dip and dip direction of the interpreted orebody
	- "New Distance" function within Leapfrog
- 2. Determine the width of the interpreted volumes at a nominal spacing (i.e. estimated thickness at 5m x 5m spaced long section intervals)
	- Block model manipulation
	- Draping point over the hanging and footwall surfaces
	- "New Distance" function within Leapfrog
- 3. Conduct the comparison between the estimated thickness and sampled thickness

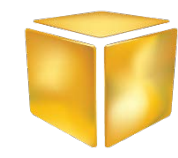

# Example 1: Narrow Lode Gold Deposit

- Shear hosted gold deposit the higher grades are associated with quartz veining
- Drilling is based on RC and diamond drilling methods
- Sectional interpretation based on 25 m spaced sections and the interpretation supplied by the client
- Leapfrog shapes based on "vein modelling" tool and "pinch outs" were applied

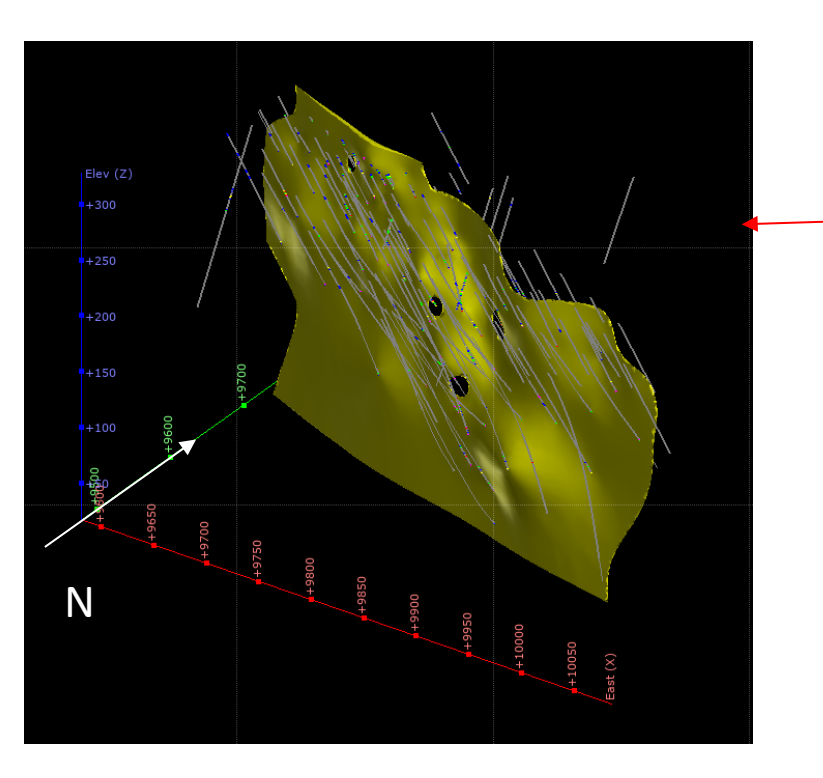

Leapfrog Interpretation

Sectional Interpretation

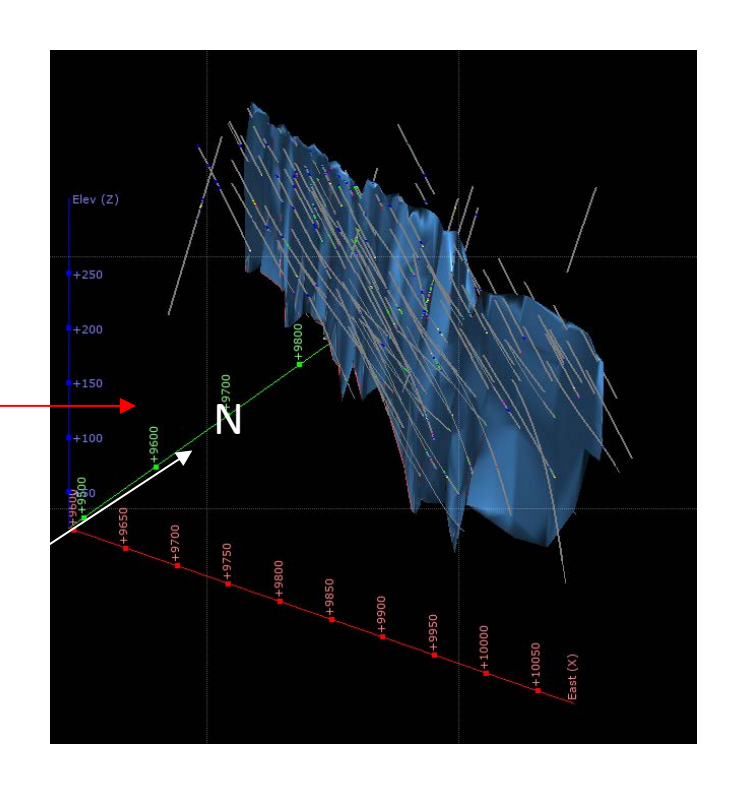

# Example 1: Narrow Lode Gold Deposit

Global comparison conducted within the same long section area projection

- Interpretation Volume Comparison
	- Leapfrog  $-146,126$ m<sup>3</sup>
	- Sectional  $-143,703$ m<sup>3</sup>
	- 2% difference in volume
- Horizontal Width Global Comparison
	- Drill holes Average  $-2.95m$
	- Leapfrog Average  $-3.21$ m (+9% diff)
	- Sectional Interpretation 3.10m (+5% diff)
- 

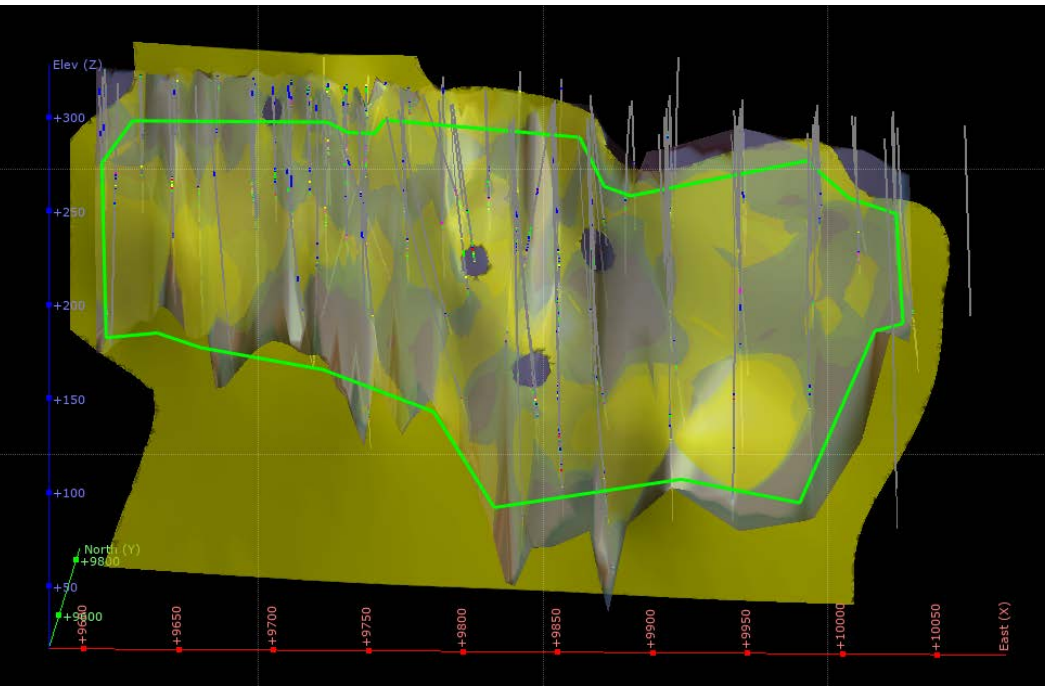

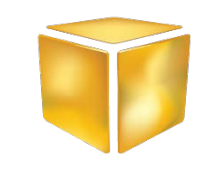

#### Example 1: Swath Plot Comparison

Leapfrog Interpreted Volumes – Green Sectional Interpreted Volumes – Black Sampled thickness - Red

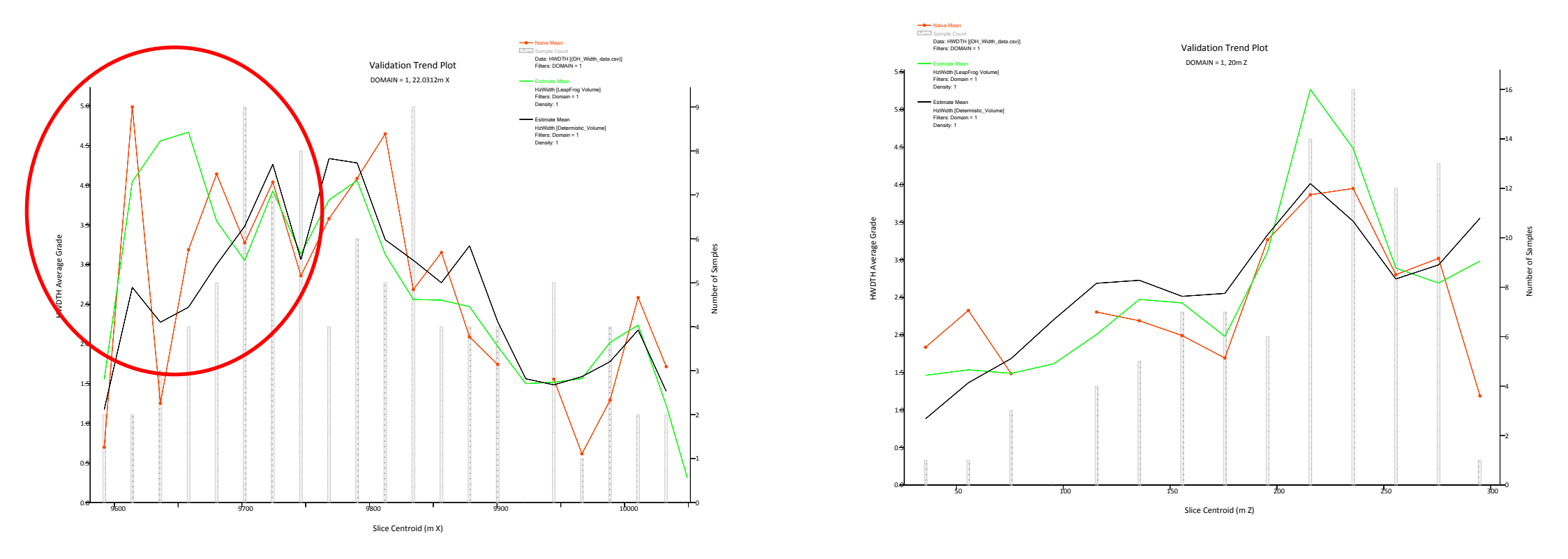

Easting Swath **Elevation Swath** Elevation Swath

•Note the difference between the interpreted volumes in the poorly informed regions.

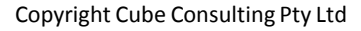

# Example 2: Narrow Lode Gold Deposit

- Shear hosted deposit with quartz veining and higher grades associated with S-fabrics within the vein
- Interpretation based on diamond and underground grade control sampling
- Sectional interpretation based on 5 m spaced sections
- Leapfrog shapes created using the "vein modelling" function

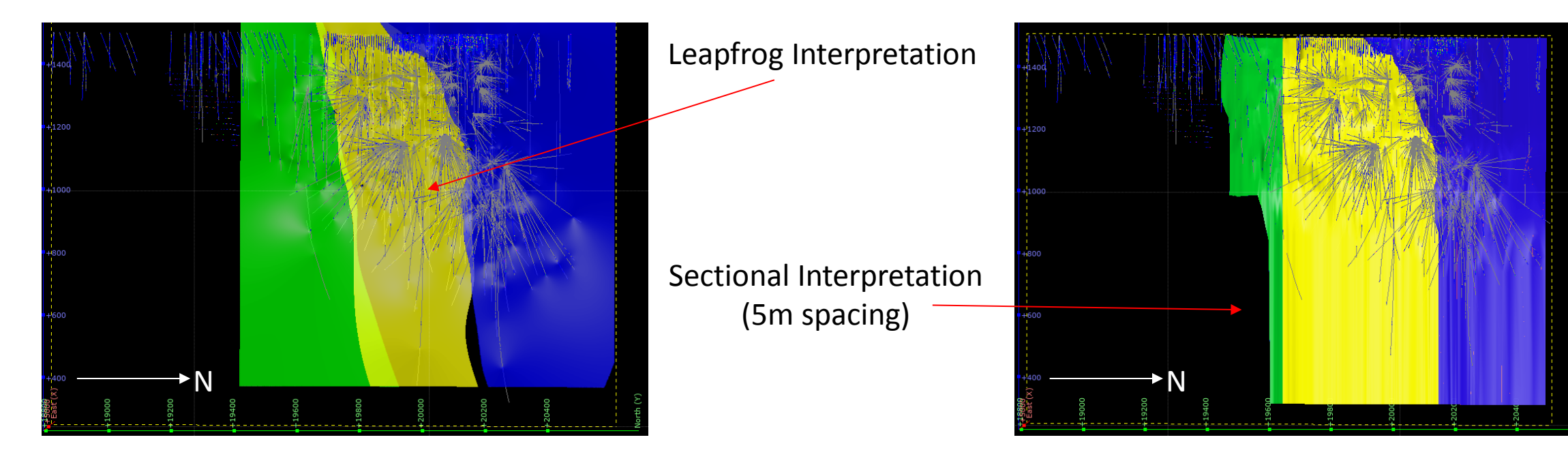

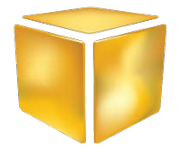

## Example 2: Narrow Lode Gold Deposit

•Comparison conducted within like areas and further separated into grade control and resource definition regions

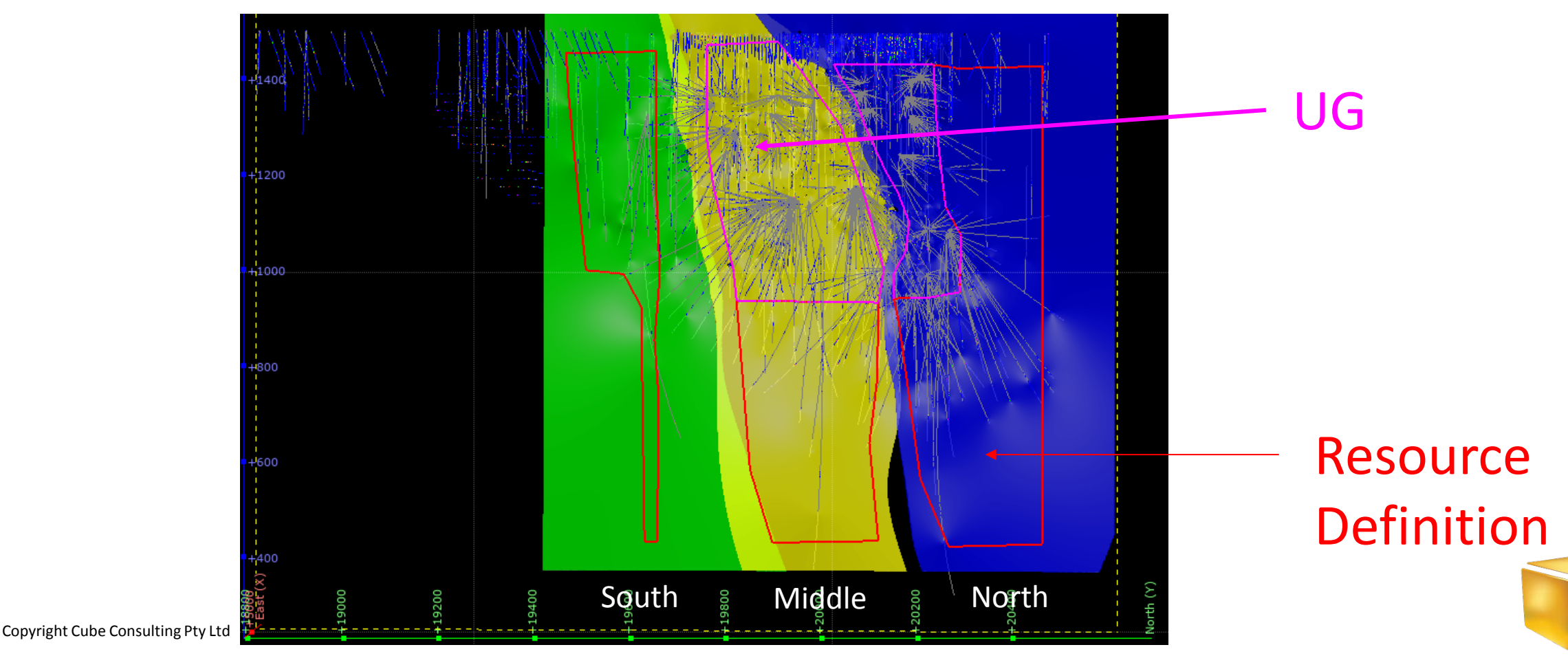

# Example 2: Narrow Lode Gold Deposit

- •Interpreted Volume Comparison
- •Horizontal Width Global Comparison

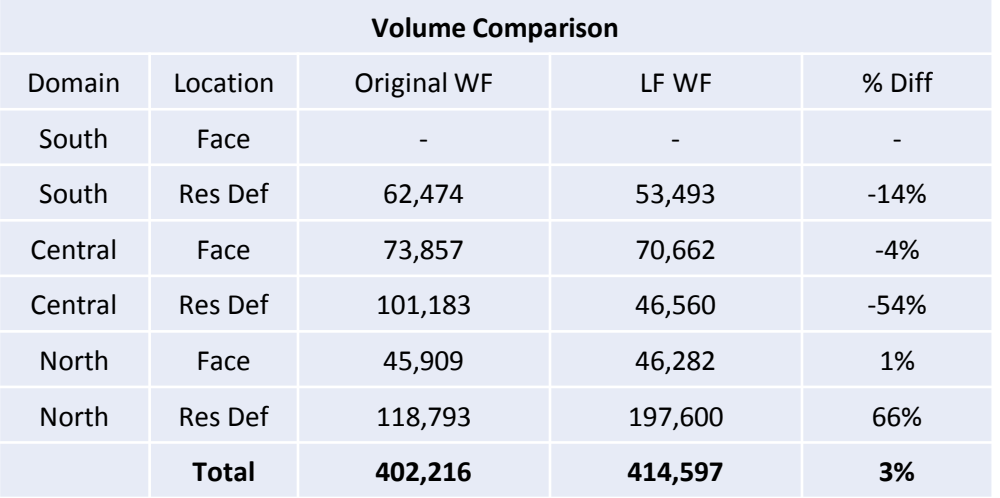

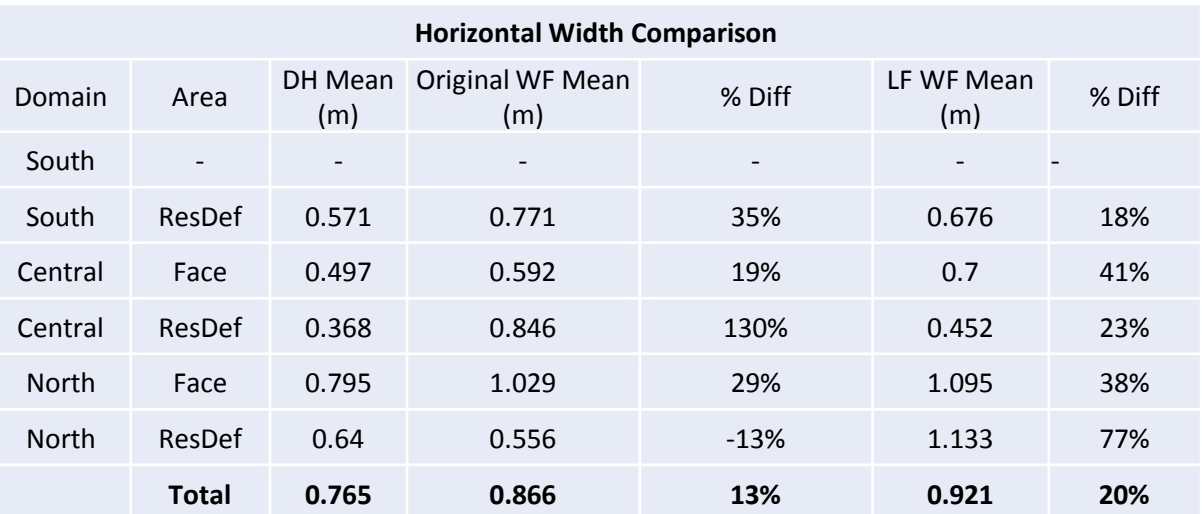

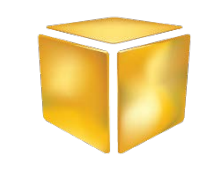

### Example 2: Swath Plot Comparison UG Area

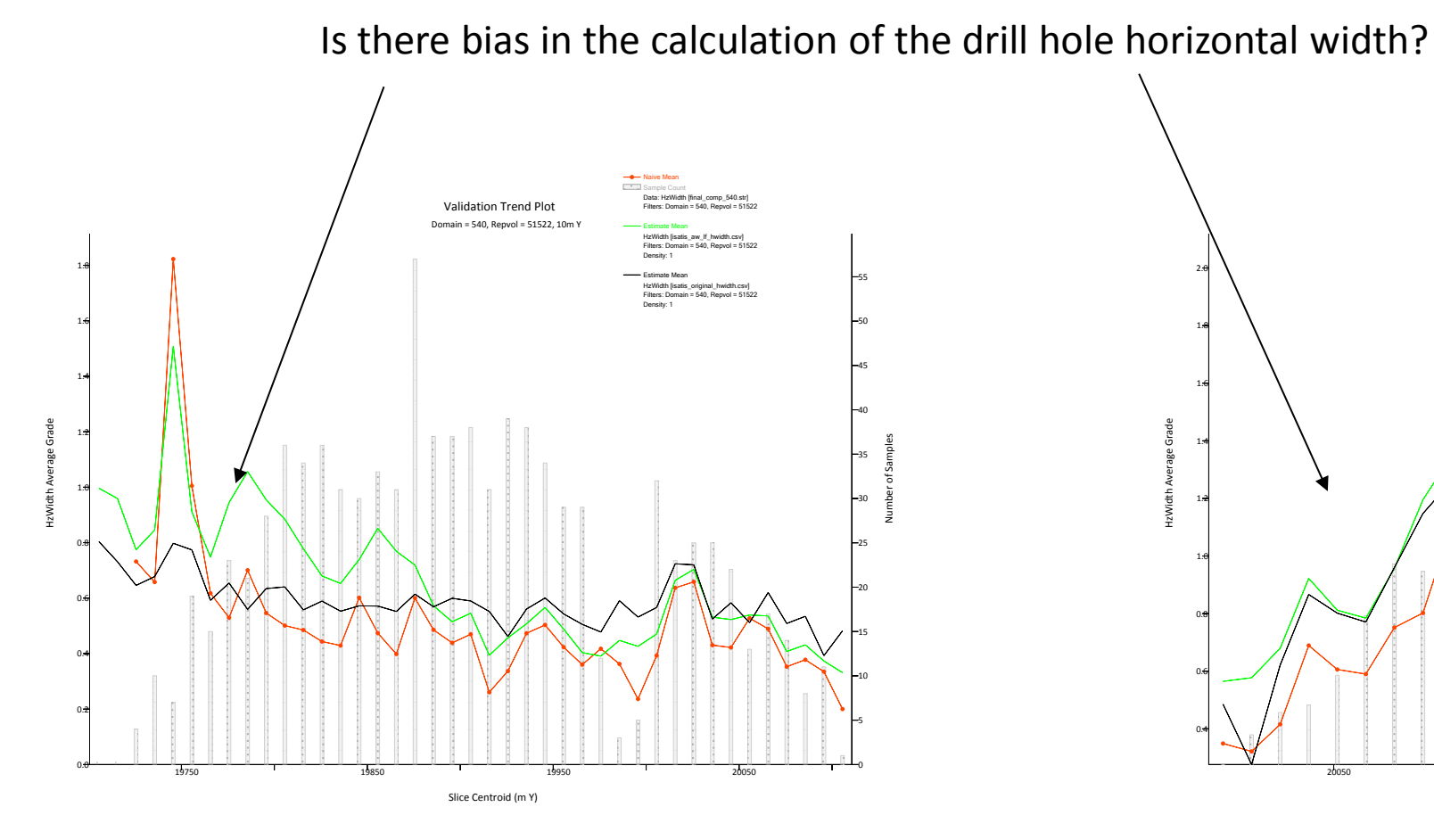

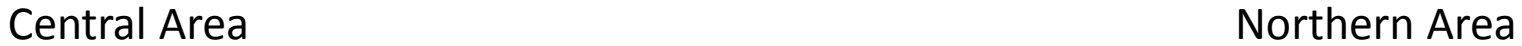

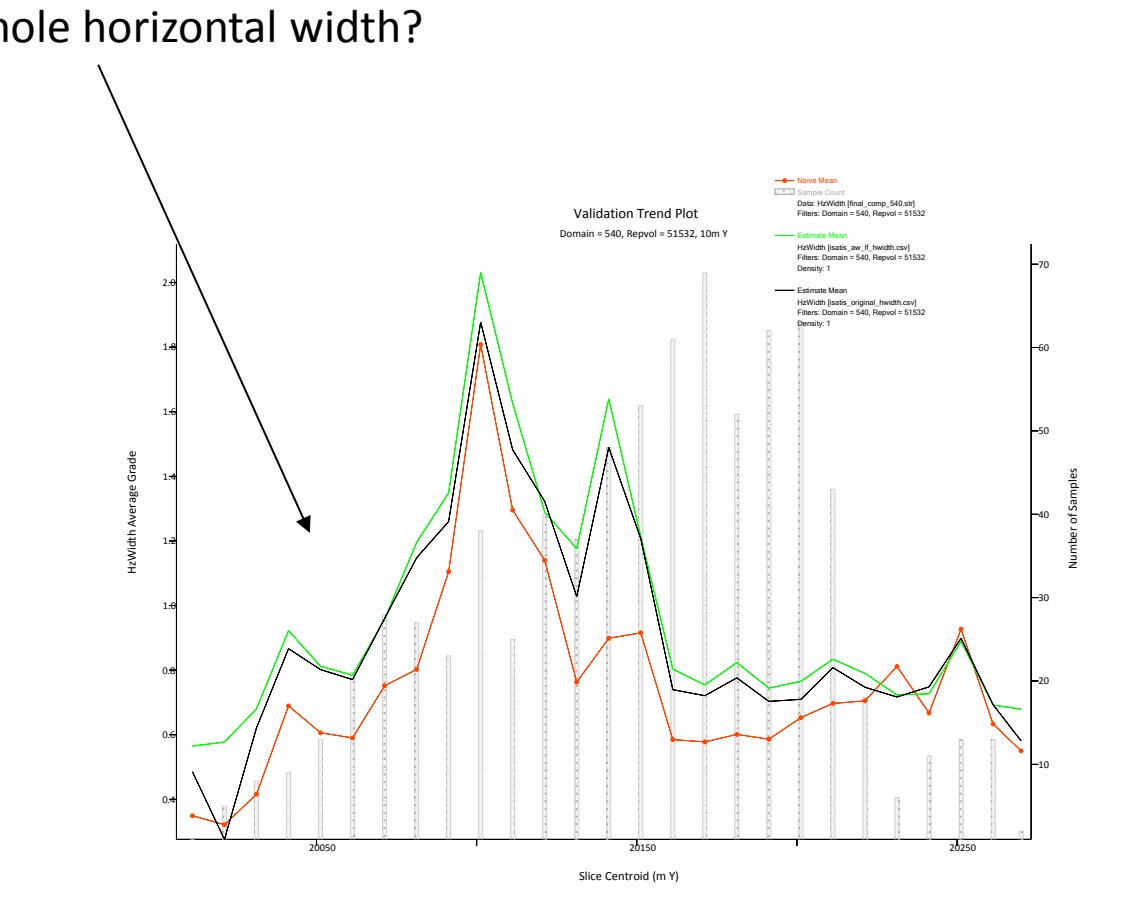

#### Leapfrog Interpreted Volumes – Green Sectional Interpreted Volumes – Black Sampled thickness - Red

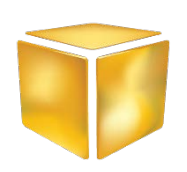

# Example 2: Swath Plot Comparison ResDef Area

LF: Extrapolation of lower thicknesses Sect: Consistent

LF: Consistent Sect: Optimistic Interpretation

LF: Extrapolation of higher thicknesses Sect: Consistent

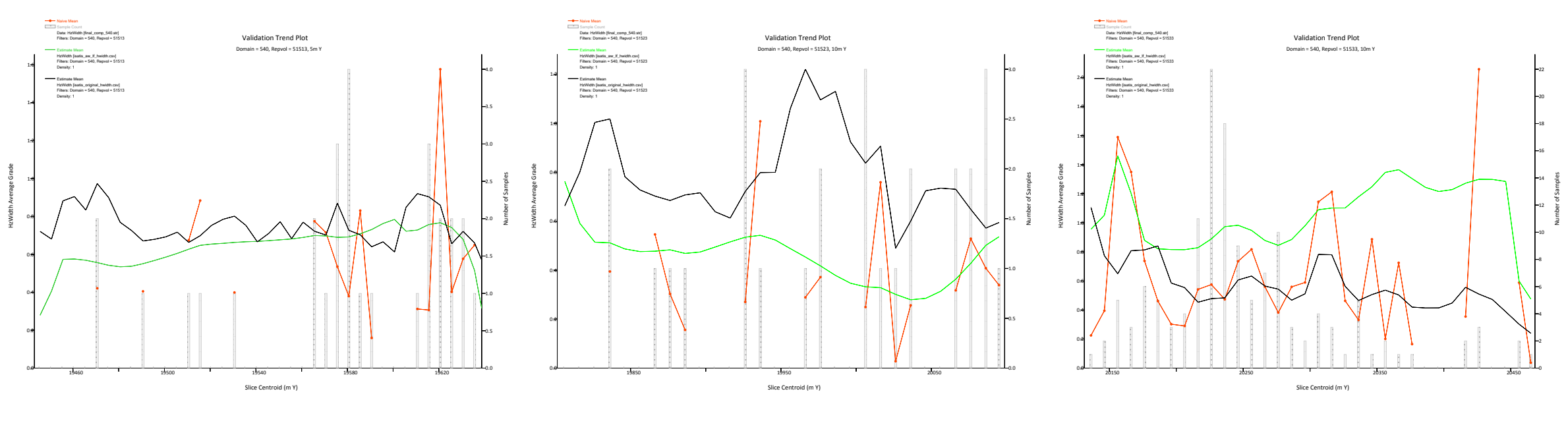

Southern Area **Central Area** Central Area **Northern Area** 

Copyright Cube Consulting Pty Ltd Leapfrog Interpreted Volumes – Green Sectional Interpreted Volumes – Black Sampled thickness - Red

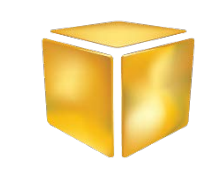

## Volume Analysis: Conclusions

- Both interpretation methods can reproduce the global statistics within acceptable limits if constructed with due care
- The confidence in the interpreted volume increases as the sampling increases – as expected
- •Poorly informed areas
	- Sectional volume is dependent of the pessimistic or optimistic nature of the person conducting the interpretation
	- Leapfrog volumes are influenced of outliers (positive and negative) which may increase or decrease the interpreted volumes
		- Easily overcome by introducing control points

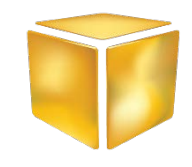

## Volume Analysis: What Next?

- •Analysis can be extended by:
	- Assessing the variance of the estimation error (i.e. nearest neighbour analysis)
	- Validation against Ordinary Kriged estimate of the thickness variable
	- Risk analysis can be extended through use of conditional simulations
- •Interpreted volumes should be critically reviewed to increase confidence in our modelling process
- •Areas of higher risk should be reflected in the classification of the MRE

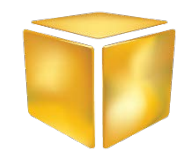